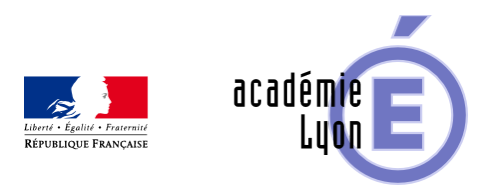

## **Objet numérique - Lycée - Probabilités**

- Enseigner - Au Lycée - Geogebra -

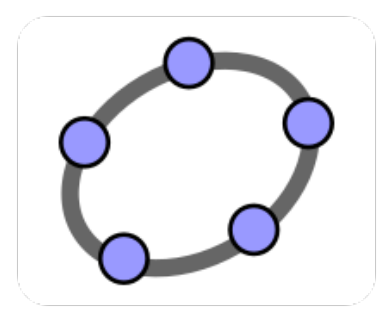

Date de mise en ligne : lundi 27 juin 2016

**Copyright © Mathématiques - Académie de Lyon - Tous droits réservés**

- Niveau : Lycée
- Logiciel : Géogébra
- Buyle-Bodin Nicolas Lycée Lacassagne Lyon
- Quatre fichiers Géogébra de type imagiciel pour illustrer :
	- **–** Centrer réduire une loi binomiale
	- **–** Approcher une loi binomiale par une loi continue
	- **–** Loi normale
	- **–** Ecart-type et loi normale

Les quatre fichiers sont déclinés en deux versions (800x600 et 1280x720) afin de s'adapter au mieux à la définition des vidéoprojecteurs.

## Voir l'animation en ligne

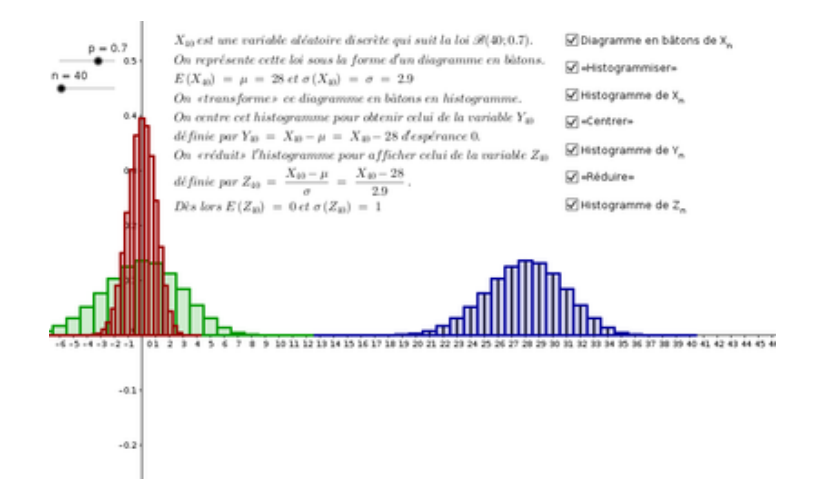